## APLIKASI MULTIMEDIA UNTUK MEDIA INFORMASI PRODUK PT. YAMAHA MOTOR INDONESIA

Skripsi Sarjana ini diajukan sebagai salah satu persyaratan mencapai gelar Sarjana Teknik

Oleh

RANDY HALIM NIM : 02230037

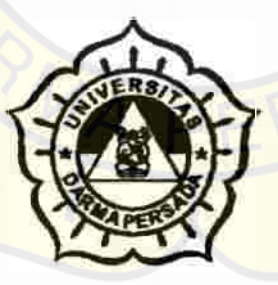

## JURUSAN TEKNIK INFORMATIKA UNIVERSITAS DARMA PERSADA FAKULTAS TEKNIK

JAKARTA

2008

### **LEMBAR PENGESAHAN SKRIPSI**

Skripsi Sarjana yang berjudul :

## **APLIKASI MULTIMEDIA UNTUK MEDIA INFORMASI PRODUK**  PT. YAMAHA MOTOR INDONESIA

Telah diuji dihadapkan Panitia Ujian Skripsi Sarjana fakultas Teknik pada tanggal *25* Januari 2008 dan dinyatakan LULUS.

PENGUJI I

'

Ir. Witardi Gondowarsito

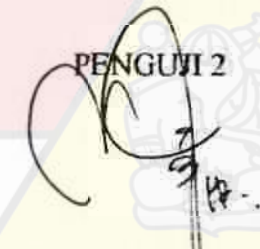

Herianto S.P. MT

**PENGUJI 3** imor SehaningsihMTI

**Ketua Jurusan**  G 3 knik Informatika  $\mathbb{Z}/4$ 2022) **Suzuki** <u>Sofyan MKom</u>

Skripsi Sarjana yang berjudul:

# **APLIKASI MULTIMEDIA UNTUK MEDIA INFORMASI PRODUK**

#### **PT. YAMAHA MOTOR INDONESIA**

merupakan karya ilmiah yang saya susun dibawah bimbingan Bpk Suzuki Syofian, tidak merupakan jiplakan Skripsi Sarjana atau karya orang lain, sebagian atau seluruhnya, dan isinya sepenuhnya menjadi tanggung jawab saya sendiri. Pernyataan ini saya buat dengan sesungguhnya di Jakarta, pada tanggal 20 Januari 2008.

Randy Halim

#### ABSTRAKSI

Teknologi informasi yang berkembang sangat pesat sekarang ini, membuat penerapan ilmu IT meluas ke semua aspek kehidupan manusia. Penggunaan ilmu IT dari melakukan pengetikan dokumen-dokumen biasa sampai dengan penanganan data atau arsip penting yang rumit. Dunia bisnis merupakan salah satu bidang yang tidak terlepas dari ilmu IT. Multimedia sebagai salah satu cabang dari ilmu IT telah banyak digunakan sebagai media pemasaran sekarang ini

Penulisan skripsi ini, menyajikan suatu aplikasi multimedia untuk media pcmasaran dan pengenalan produk. Tujuan dari pembuatan aplikasi ini adalah memanfaatkan aphikasi multimedia sebagai media alteratif untuk bagian **pemasaran di perusahaan. Aphikasi multimedia ini, dibuat oleh penulis**  menggunakan teknik-teknik pengembangan aplikasi yang umum digunakan. Pengolahan database gambar menggunakan xml membuat gambar dalam aplikasi **dapat diubah, agar aplikasi selalu** *up to date.* **Aplikasi ini nantinya akan**  mempedihatkan informasi produk yang disajikan dalam tampilan yang interaktif kepada user. Tampilan interak tif yang dimaksud penulis adalah user perlu meng**khik tombol pada aphikasi untuk memicu tampilan informasi. Aphikasi ini terdapat**  juga fitur kotak saran dimana user bisa memberikan saran dan kritiknya. Penulis mengambil kesimpulan dari hasil penelitian yang diperoleh. Selain itu, penulis membeni saran untuk mengembangkan aplikasi multimedia sebagai media **informasi produk** 

## **DAFTAR ISI**

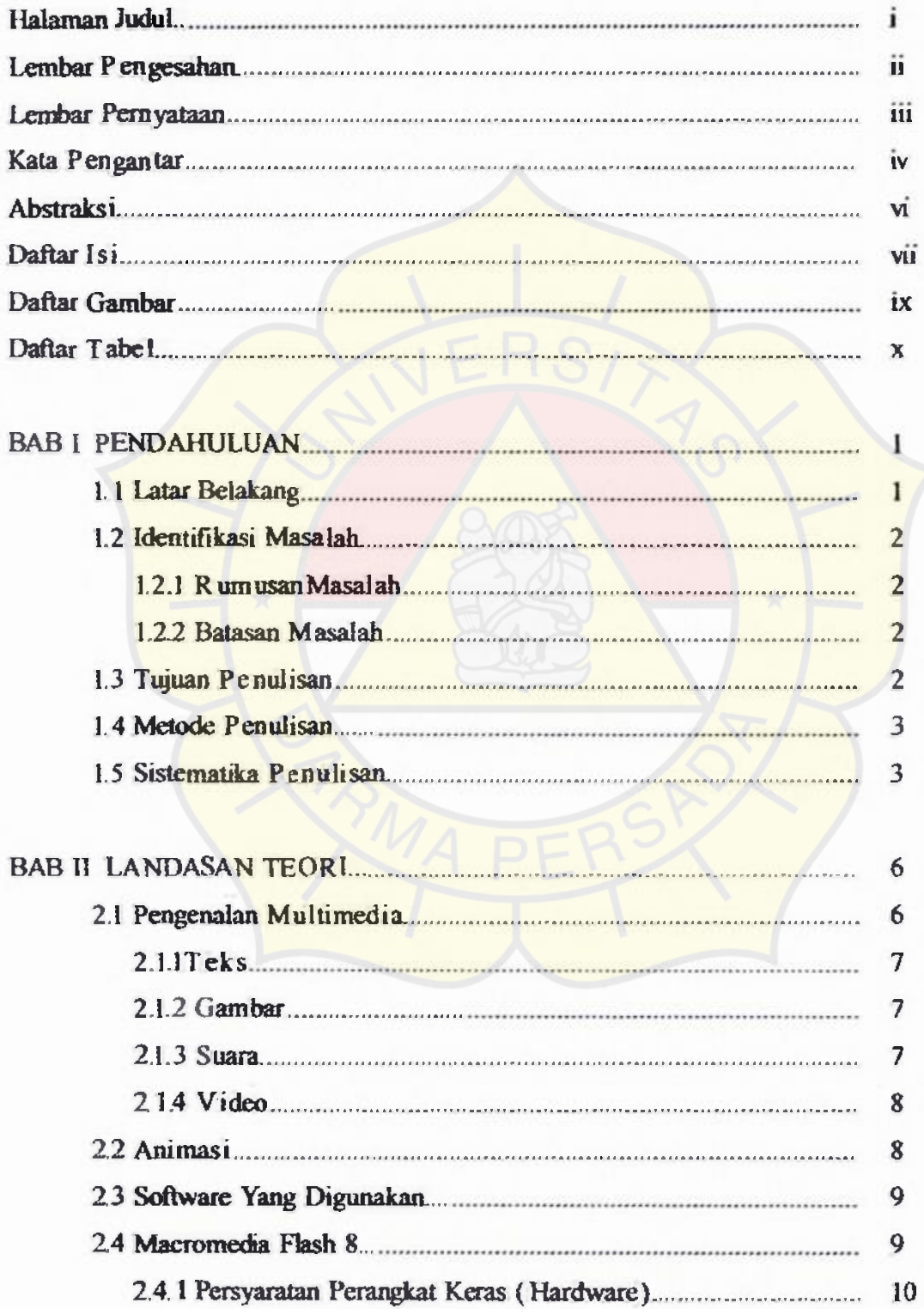

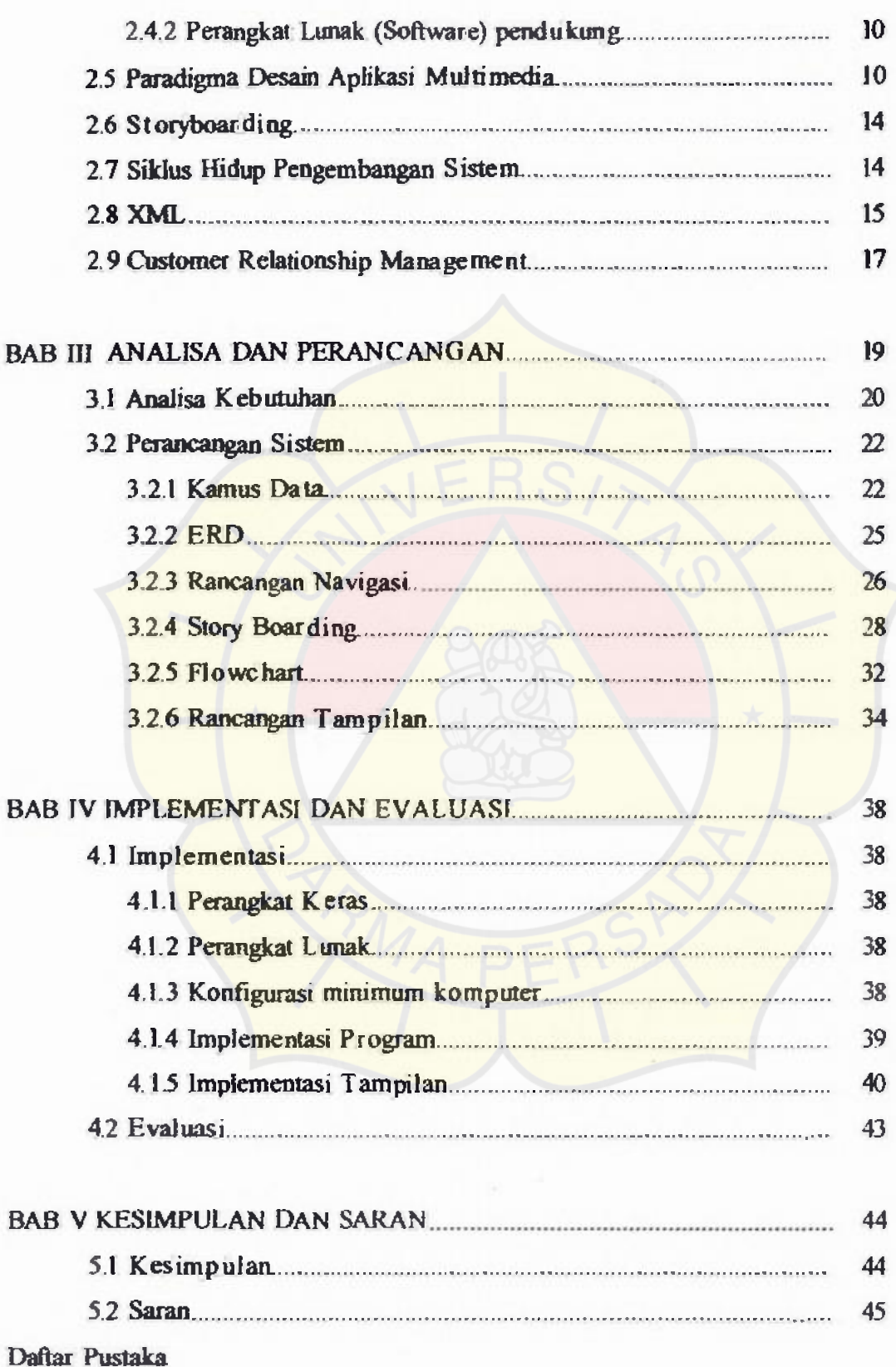

ü

 $\overline{\mathcal{L}}$ 

## **DAFTAR GAMBAR**

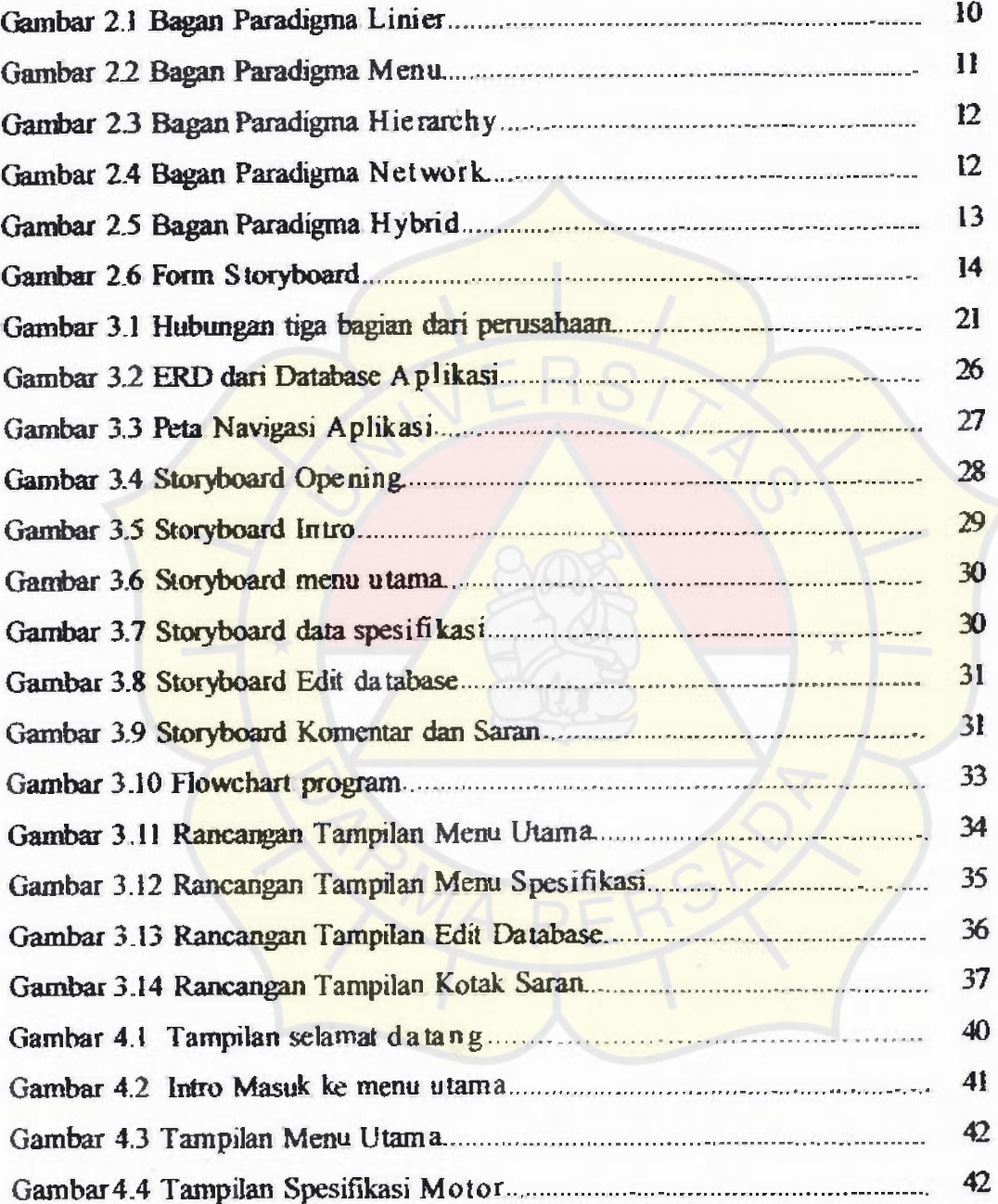

## **DAFTAR TABEL**

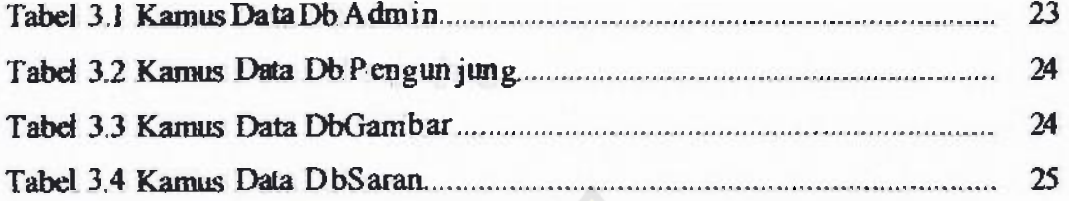

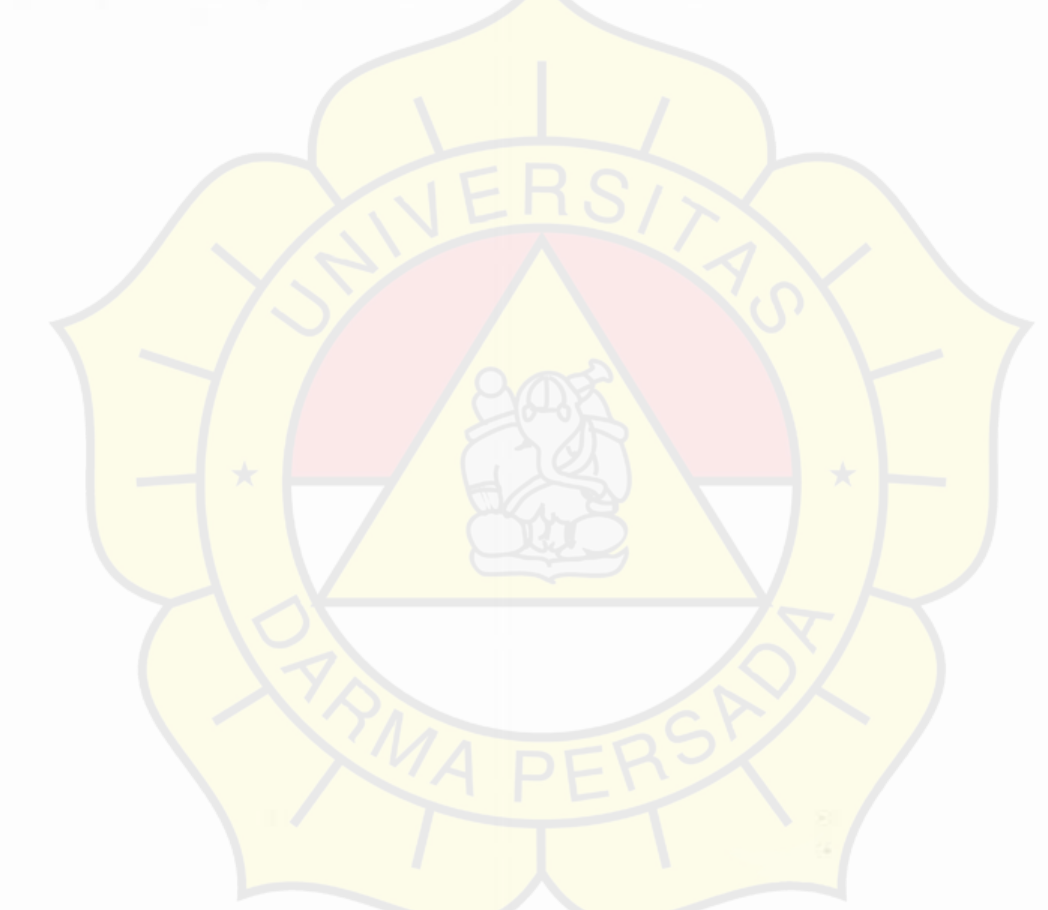

### **BAB I**

#### **PENDAHULUAN**

#### 1.1 **Latar Belakang**

Kebutuhan akan teknologi informasi yang sangat pesat sekarang ini, membuat penerapan ilmu IT meluas ke seluruh aspek kehidupan manusia. Penggunaan IT dari melakukan pengetikkan **dokumen biasa** sampai dengan penanganan arsip-arsip penting yang rumit Dunia bisnis merupakan salah satu bidang yang tidak terlepas dari ilmu IT. Multimedia sebagai salah satu cabang dari ilmu TT sedikit demi sedikit telah digunakan sebagai media pemasaran produk.

Multimedia merupakan penggabungan antara gambar dan suara. Hal ini dipercaya *scbagai* suatu media informasi produk yang lebih mcnarik daripada brosur kertas. Brosur kertas biasa hanya berisi gambar dan tulisan saja, sehingga **berkesan monoton.** 

Berdasarkan alasan-alasan yang disebutkan di atas, penulis mencoba untuk membuat suatu aphikasi multimedia yang menyajikan informasi tentang produk bisnis. Sebagai contoh adalah produk sepeda motor dari perusahaan YAMAHA MOTOR INDONESIA. Aplikasi ini merupakan sebuah alat yang ditujukan bagi pihak pemasaran, dengan harapan aplikasi tersebut dapat menjadi salah satu media informasi produk yang lebih menanik bagi para konsumen

#### **1.2 Identifikasi Masalah**

#### 1.2.1 Rumusan Masalah

Berdasarkan latar belakang yang sudah dipaparkan di atas diperoleh rumusan masalah, yaitu :

Apakah aplikasi multimedia dapat memberikan kelebihan-kelebihan dibandingkan dengan brosur kertas yang ada sekarang ini?

#### 122 Batasan Masalah

Penulisan karya ilmiah ini akan membahas mengenai bagaimana memadukan gambar, tulisan, dan suara sehingga dapat menjadi suatu aplikasi multimedia yang menarik dan informatif. Sebagai contoh dari pembuatan aplikasi multimedia ini, penulis mengambil produk YAMAHA. Informasi yang akan ditampilkan di dalam aplikasi meliputi:

- Tipe motor apa saja yang diproduksi dan dipasarkan,
- Warna yang tersedia, dan
- Spesifikasi lengkap dari jenis-jenis motor yang diproduksi dari mesin, rangka, suspensi, dan sistem pendinginan.

#### **1.3 Tujuan Penulisan**

Tujuan dari penelitian ini adalah memanfaatkan multimedia untuk memberikan informasi produk kepada konswnen. Menjadikan multimedia sebagai suatu alternatif bagi pemasaran suatu produk, selain dari brosur konvensional. Juga sebagai sarana untuk mendapatkan tanggapan berupa saran atau kritik dari konswnen. Aplikasi ini nantinya ditujukan sebagai alat bagi pihak pemasaran untuk menarik para pelanggan.

#### **1.4 Metode Penulisan**

Penulisan ilmiah ini, penulis melakukan **pengumpulan data** dengan menggunakan metode:

Metode Lapangan

Pengumpulan data dilakukan oleh penulis menggunakan **metode :** 

**Observasi** 

Metode pengumpulan data langsung dengan cara menganalisis kebutuhan aplikasi, merancang dan implementasi dalam mengembangkan aplikasi multimedia

• Studi Pustaka

Pengumpulan data dilakukan oleh penulis melalui literatur-literatur yang sesuai dengan pokok pembahasan. Literatur-literatur tersebut diperoleh dari Buku-buku Referensi, artikel bacaan dari internet

#### 1.5 Sistematika **Penulisan**

Untuk mempermudah dalam penulisan Skripsi Sarjana ini, penulis membaginya menjadi *5* bab yaitu: Pendahuluan, Landasan Teori, Analisis dan Perancangan, Implementasi dan Evaluasi, dan Kesimpulan. Bab yang terkandung dalam skripsi ini akan terdapat subbab yang saling berkaitan satu sama lain di dalamnya.

#### BAB I PENDAHULUAN

Bab ini membahas tentang latar belakang, rmusan masalah, batasan masalah, tujuan penulisan, metode penulisan, sistematika penulisan

### **BAB II LANDASAN TEORI**

Bab ini membahas tentang teori-teori dasar yang **berhubungan** dengan laporan skripsi serta teknologi yang digunakan **untuk** mengembangkan **sistem.** 

#### **BAB III ANALISIS DAN PERANCANGAN**

Bab ini membahas tentang analisis kebutuhan terhadap sistem baru yang akan dikembangkan. Perancangan aplikasi multimedia menggunakan metode paradigma desain, dan *storyboard* 

### **BAB IV IMPLEMENTASI DAN EVALUASI**

Bab ini membahas tentang apa yang telah dibuat mengenai aplikasi multimedia produk *YAMAHA* dari perangkat keras maupun perangkat lunaknya. Disamping itu juga *output* yang telah dihasilkan.

### **BAB V KESIMPULAN**

Bab ini membahas tentang kesimpulan dan rangkuman dari seluruh tulisan yang telah diuraikan dalam bab-bab sebelumnya. Bab ini juga akan menyampaikan beberapa saran untuk perbaikan aplikasi multimedia yang akan datang

*5* 

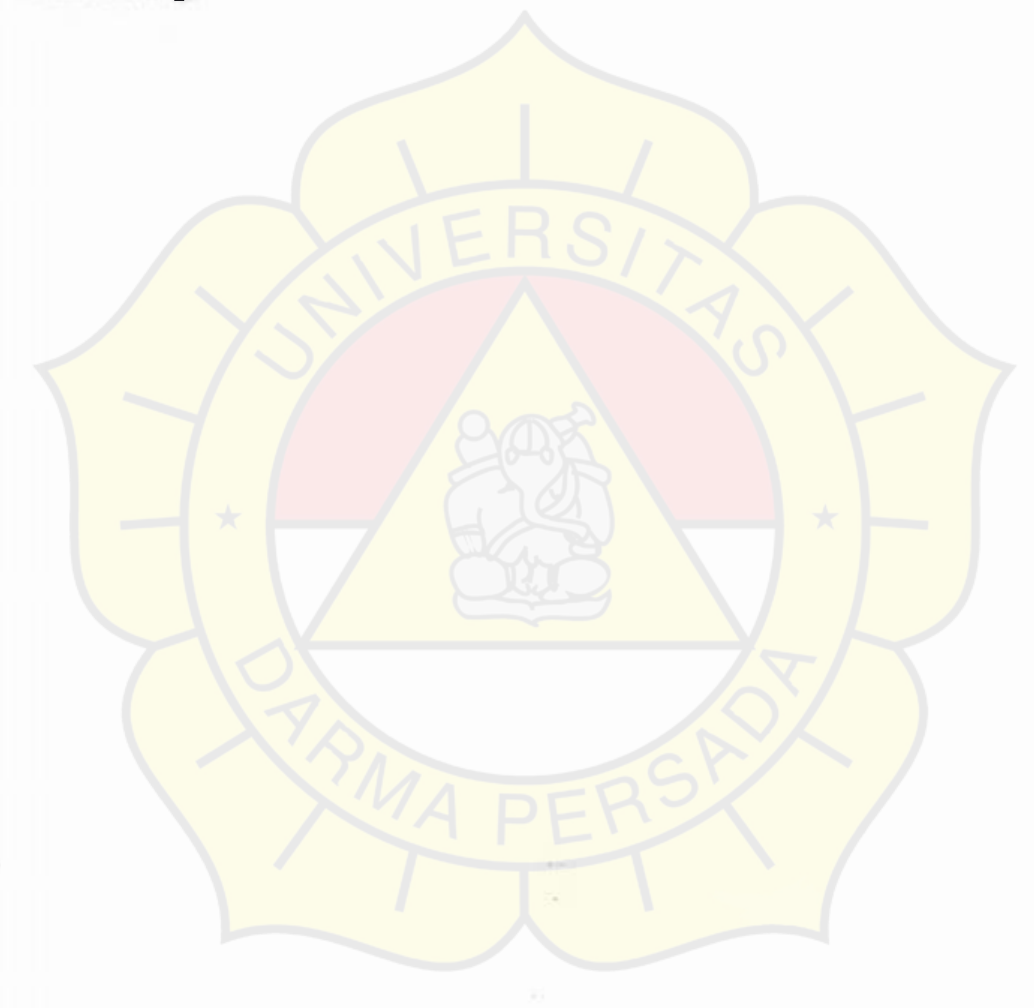